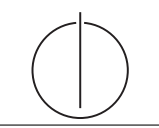

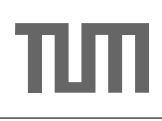

# Übung zur Vorlesung Grundlagen: Datenbanken im WS16/17

Harald Lang, Linnea Passing (gdb@in.tum.de) http://www-db.in.tum.de/teaching/ws1617/grundlagen/

## Blatt Nr. 07

Tool zum Üben der relationalen Algebra: <http://db.in.tum.de/people/sites/muehe/ira/> Tool zum Üben von SQL-Anfragen: <http://hyper-db.com/interface.html>

## Hausaufgabe 1

Gegeben sei die folgende (erweiterte) Relation ZehnkampfD mit Athletennamen und den von ihnen erreichten Punkten in den jeweiligen Zehnkampfdisziplinen:

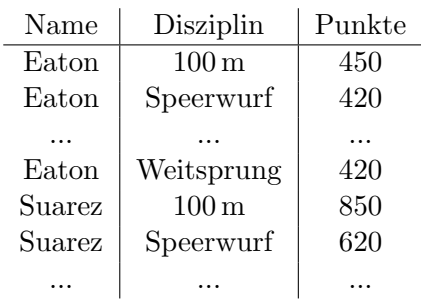

ZehnkampfD : {Name, Disziplin, Punkte}

Finden Sie alle ZehnkämpferInnen, die in allen Disziplinen besser sind als der Athlet mit dem Namen Bolt. Formulieren Sie die Anfrage

- in der relationalen Algebra,
- $\bullet$  im relationalen Tupelkalkül,
- $\bullet$  im relationalen Domänenkalkül und
- in SQL.

HINWEIS: Beachten Sie, dass die Relation ZehnkampfD in der SQL-Webschnittstelle nicht existiert. Verwenden Sie die folgende Syntax um eine temporäre Relationenausprägung zu erzeugen:

```
with zehnkampfd ( name , disziplin , punkte ) as (
  values
   ('Bolt', '100m', 50),('Bolt', 'Weitsprung', 50),
   ('Eaton', '100m', 40),('Eaton', 'Weitsprung', 60),
   ('Suarez', '100m', 60),
   ('Suarez', 'Weitsprung', 60),
   ('Behrenbruch', '100m', 30),
   ('Behrenbruch', 'Weitsprung', 50)
)
select * from zehnkampfd order by disziplin , punkte desc
```
#### Hausaufgabe 2

Gegeben sei das folgende ER-Modell, bei dem wir die Relation verheiratet nach dem deutschen Gesetz (d.h. jeder Mensch kann höchstens einen Ehegatten haben) und die Relation Eltern von im biologischen Sinn (d.h. jeder Mensch hat genau eine Mutter und einen Vater) modelliert haben:

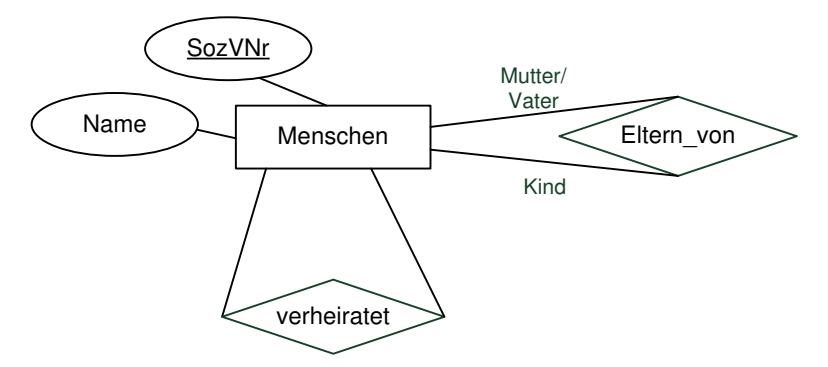

Bestimmen Sie sinnvolle Min/Max-Angaben. Geben Sie dann die SQL-Statements zur Erzeugung der Tabellen an, die der Umsetzung des Diagramms in Relationen entsprechen! Verwenden Sie dabei not null, primary key, references, unique und cascade.

## Hausaufgabe 3

Gegeben sei eine Relation

 $R : \{[A : \text{integer}, B : \text{integer}, C : \text{integer}, D : \text{integer}, E : \text{integer}]\},\$ 

die schon sehr viele Daten enthält (Millionen Tupel). Sie "vermuten", dass folgendes gilt:

- (a)  $AB$  ist ein Superschlüssel der Relation
- (b)  $DE \rightarrow B$

Formulieren Sie SQL-Anfragen, die Ihre Vermutungen bestätigen oder widerlegen.

### Hausaufgabe 4

Betrachten Sie das Relationenschema

PunkteListe: {Name, Aufgabe, Max, Erzielt, KlausurSumme, KNote, Bonus, GNote}

mit der folgenden beispielhaften Ausprägung:

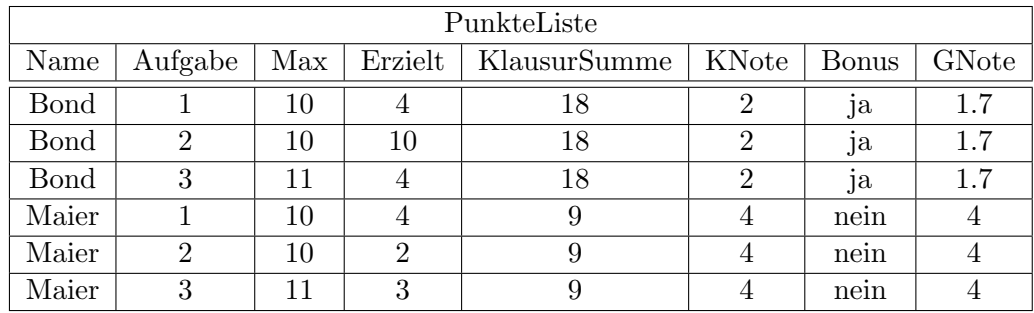

1. Bestimmen Sie die geltenden FDs.

2. Bestimmen Sie die Kandidatenschlüssel.